## **Appendix 3B**

# Sample Count Request Oregon Traffic Monitoring System (OTMS)

NOTE: The count sheets in this appendix are provided in their original form, which means that they will not contain the Analysis Procedures Manual footer.

### **Sample Traffic Counting Request**

The TSM unit has required that traffic count requests be submitted using TSM's <u>Planner Traffic Count Request Template</u>. ODOT requestors must also attach the completed template to the <u>online count request form</u>. available at: Instructions for completing the request are included in the template. The following is a sample of a completed traffic counting request. In this sample, a 48-hour tube count with classification and separate directions is requested. Refer to the template for complete instructions.

For each different type of count duration and count type duration, a new workbook is required. A maximum number of 50 counts per excel file is set up. Any more than 50 count locations per count type will require an additional Excel file.

#### Main Tab

All the green boxes will transfer over to each new sheet. The yellow boxes allow the count technician to know what count type is requested.

|       |                                                                                                 |                                                  |      |          |        |      |        | Pla                         | annir  | g Tr  | affic | : Cou   | nt      | Request                      | t Form                                                                                     |                            |              |      |            |             |       |           |          |
|-------|-------------------------------------------------------------------------------------------------|--------------------------------------------------|------|----------|--------|------|--------|-----------------------------|--------|-------|-------|---------|---------|------------------------------|--------------------------------------------------------------------------------------------|----------------------------|--------------|------|------------|-------------|-------|-----------|----------|
|       |                                                                                                 |                                                  |      |          | Or     | ne R | eque   | est Fo                      | rm pe  | r Cou | ınt [ | Duratio | on a    | and Cou                      | nt Type                                                                                    | Combi                      | nati         | on   |            |             |       |           |          |
| A     | LL C                                                                                            | ells:                                            | Sh   | aded i   | in Gr  | een  | mus    | t be fi                     | lled o | ut in | Mai   | n she   | et t    | ab data                      | - Use D                                                                                    | rop do                     | wn s         | sele | ction      | ıs v        | vhen  | prese     | ent      |
|       |                                                                                                 |                                                  |      |          |        |      |        |                             |        |       |       |         |         | aps and                      |                                                                                            |                            |              |      |            |             |       |           |          |
|       | OREGON DEPARTMENT OF TRANSF                                                                     |                                                  |      |          |        |      |        |                             |        |       |       | PORTA   | MOIT    |                              |                                                                                            |                            |              |      |            |             |       |           |          |
|       |                                                                                                 |                                                  |      |          |        |      |        |                             |        | Re    | gion  | 2       |         | Traffic                      |                                                                                            |                            |              |      |            |             |       |           |          |
| Р     | Person Requesting Work: Tricia Tanner                                                           |                                                  |      |          |        |      |        |                             |        |       |       |         |         |                              |                                                                                            | Date                       | J            | anu  | arv        | 18.         | 201   | 8         |          |
|       | Phone Number: 503-986-3419                                                                      |                                                  |      |          |        |      |        |                             |        |       |       |         |         |                              | FAX                                                                                        |                            |              |      |            |             |       |           |          |
| E     | -mai                                                                                            | il A                                             | ddre | SS:      |        | t    | ricia  | a.j.tanner@odot.state.or.us |        |       |       |         |         |                              |                                                                                            |                            |              |      |            | · · · · · · |       |           |          |
| Р     | ositi                                                                                           | ion                                              | Helo | 1:       |        | 5    |        |                             |        |       |       |         | le      | <br>Г                        |                                                                                            |                            |              |      |            |             |       |           |          |
| M     | Position Held: Transportation Analyst/Modeler  Mailing Address: 555 13th St NE                  |                                                  |      |          |        |      |        |                             |        |       |       |         |         |                              |                                                                                            |                            |              |      |            |             |       |           |          |
|       | treet                                                                                           |                                                  |      |          |        |      |        |                             |        |       |       |         |         |                              |                                                                                            |                            |              |      |            |             |       |           |          |
| C     | City-State ZIP: Salem, OR 97301                                                                 |                                                  |      |          |        |      |        |                             |        |       |       |         |         |                              |                                                                                            |                            |              |      |            |             |       |           |          |
|       |                                                                                                 |                                                  |      |          |        |      |        |                             |        |       |       |         |         |                              |                                                                                            |                            |              |      |            |             |       |           |          |
|       |                                                                                                 |                                                  |      |          |        |      |        |                             |        | C     | DUN   | IT DUI  | RA      | TION                         |                                                                                            |                            |              |      |            |             |       |           |          |
| S     | ELE                                                                                             | СТ                                               | ON   | E DUF    | RATIO  | ON F | PLU    | S PEA                       | KS (   | if an | v)    |         |         |                              |                                                                                            |                            |              |      |            |             |       |           |          |
|       | SELECT ONE DURATION PLUS PEAKS (if any)  14 hour count (6am-8pm)  48 Hour (Pneumatic Tube ONLY) |                                                  |      |          |        |      |        |                             |        |       |       |         |         |                              |                                                                                            |                            |              |      |            |             |       |           |          |
|       |                                                                                                 | 16 hour count (6am-10pm) Other = Number of hours |      |          |        |      |        |                             |        |       |       |         |         |                              |                                                                                            |                            |              |      |            |             |       |           |          |
| Х     |                                                                                                 |                                                  |      |          |        |      |        |                             |        |       |       |         |         |                              |                                                                                            |                            |              |      |            |             |       |           |          |
|       |                                                                                                 |                                                  |      |          |        |      |        |                             |        |       | CO    | UNT T   | YF      | PΕ                           |                                                                                            |                            |              |      |            |             |       |           |          |
|       | · · · · ·                                                                                       | ·                                                |      | <u>S</u> | ELEC   | T 0  | NE     |                             |        |       |       |         | ••••    |                              | SELEC                                                                                      | T ONE                      | <u>.</u>     |      | SE         | LE          | CT C  | <u>NE</u> |          |
| Class | ifica                                                                                           | atio                                             | n (1 | уре с    | of Ve  | hicl | les)   |                             |        |       | Vol   | ume C   | nly     | / X                          | Manual                                                                                     | al (Video) Staighta        |              |      |            |             | away  |           |          |
|       |                                                                                                 |                                                  |      | 4) + B   |        | and  | Ped    | s                           |        |       |       |         |         |                              | Pneum                                                                                      | umatic Tube X Intersection |              |      |            |             |       |           |          |
|       |                                                                                                 |                                                  |      | ELINE    |        |      |        |                             |        |       |       |         |         |                              |                                                                                            |                            |              |      |            |             |       |           |          |
|       |                                                                                                 |                                                  |      | te of C  |        |      |        | 04/01                       |        | To    | 04    | 4/26/1  | 8       |                              |                                                                                            |                            |              |      |            |             |       |           |          |
|       |                                                                                                 |                                                  |      | y of th  |        |      |        | Mon                         | day    | To    | Th    | ursda   | ıy      |                              | Standard count days are Monday thru Thursday  Consult with TSM on availability of counters |                            |              |      |            |             |       |           |          |
| E     | stim                                                                                            | ate                                              | d D  | ue Dat   | te for | Cou  | unt D  | )ata:                       |        |       |       |         |         | Cor                          | nsult wit                                                                                  | th TSM                     | on           | avai | labil      | lity        | of co | unter     | S        |
|       |                                                                                                 |                                                  |      |          |        |      |        |                             |        |       |       |         |         |                              |                                                                                            |                            |              |      |            |             |       |           |          |
|       |                                                                                                 |                                                  |      | /Proje   |        |      |        |                             | McN    | linnv | ille  |         |         |                              |                                                                                            |                            |              |      |            |             |       |           |          |
|       |                                                                                                 |                                                  | Ac   | count    |        |      |        | 1:                          |        |       |       |         |         |                              |                                                                                            |                            |              |      |            | Ш           |       |           |          |
|       | Prefix Sub. Act. Obj.                                                                           |                                                  |      |          |        |      | _      |                             | City:  |       |       |         |         |                              |                                                                                            | /ton                       | on/Lafayette |      |            |             |       |           |          |
| TG    | TGI7LA11 000 P27 222                                                                            |                                                  |      |          |        | 222  | County |                             |        |       | у:    | Yaı     | Yamhill |                              |                                                                                            |                            |              |      |            |             |       |           |          |
|       | **P                                                                                             | aste                                             | dr   | awina    | of n   | roje | ect h  | elow                        | and F  | v lo  | catio | ດກຸດກ   | an      | lditiona                     | l tahs 1                                                                                   | - 20 fo                    | r e:         | ach  | row        | if i        | noss  | ihle**    | ,        |
|       |                                                                                                 |                                                  | H    | wv Na    | me /   | Stre | eet N  | lame                        | Ro     | ute # |       |         |         | Name /                       |                                                                                            |                            |              |      |            |             |       |           | ir. Done |
| #     | Hw                                                                                              | v                                                |      |          |        |      |        |                             |        |       |       |         |         |                              |                                                                                            | 3                          | -            |      |            |             |       |           |          |
| #     | Hw                                                                                              |                                                  |      |          |        |      |        |                             |        |       |       |         |         |                              |                                                                                            |                            | -            |      |            | 4           |       | _         |          |
| 1     | 39                                                                                              |                                                  |      | Ol       | R18    |      |        |                             | OR18   |       |       |         |         | y Way (                      |                                                                                            |                            |              | 47   |            |             |       |           |          |
|       |                                                                                                 |                                                  |      | OI<br>OI |        |      |        | (                           |        | 1     |       | @ Cir   | rus     | y Way (<br>Ave (22<br>Ct (RV | 257)                                                                                       | ntrana                     | ,            | 48   | .67<br>.02 |             |       |           |          |

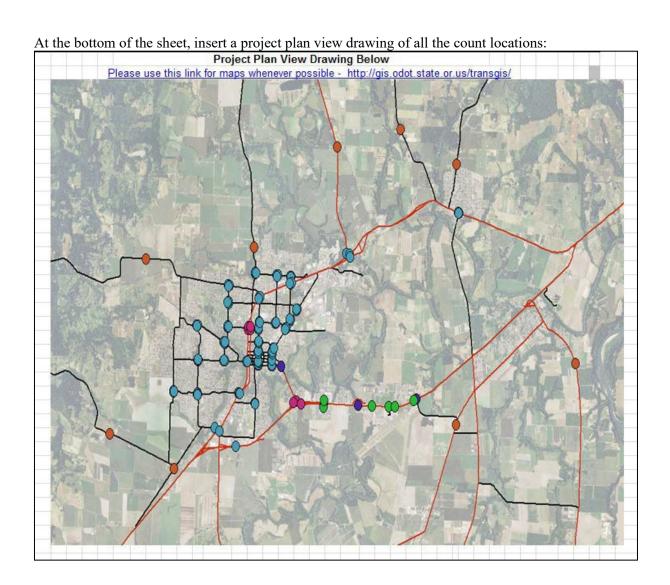

Count Location Tabs

For each separate count tab (labeled 1, 2, 3, etc), the green boxes are copied over. The final requirement for each count tab is a map of the count location.

|                       |                                                   |           |        |          |        |        | t Requ    |               |          |           |        |               |                     |                   |  |
|-----------------------|---------------------------------------------------|-----------|--------|----------|--------|--------|-----------|---------------|----------|-----------|--------|---------------|---------------------|-------------------|--|
| ALL Cells Shaded in ( | Green a                                           |           |        |          |        |        |           |               |          |           |        |               |                     |                   |  |
|                       |                                                   | BI        | ue sha | aded     | cells  | are    | for ma    | ps an         | d drav   | vings     |        |               |                     |                   |  |
|                       |                                                   | 0         | REGO   |          |        |        | OF TRA    | ANSPO         | RTATIO   | NC        |        |               |                     |                   |  |
|                       |                                                   |           |        | F        | legion | 2      | Tra       | affic         |          |           |        |               |                     |                   |  |
|                       |                                                   | ,         |        |          |        |        |           | <u> </u>      | <u> </u> |           | ,      |               |                     |                   |  |
| Person Requesting     | Work:                                             | Tricia    | Tann   | er       |        |        |           |               |          |           |        |               | 18, 201             | 8                 |  |
| Phone Number:         |                                                   |           | 86-341 |          |        |        |           |               |          |           |        | 3-986-        |                     |                   |  |
| E-mail Address:       |                                                   |           |        |          |        |        | or.us     |               |          | :         |        |               | anual (V            |                   |  |
| Position Held:        |                                                   |           |        |          | Analy  | /st/M  | lodele    | <u>r</u>      |          | Dat       |        | 3-Type        | _                   | /A) + Bike        |  |
| Mailing Address:      |                                                   | 555 1     | 3th St | NE       |        |        |           |               |          | Тур       | e      |               | and Ped             | ls                |  |
| Street:               |                                                   |           |        |          |        |        |           |               |          |           |        |               |                     |                   |  |
| City-State ZIP:       |                                                   | Saler     | n, OR  | 9730     | 1      |        |           | ,             | ,        |           | _      |               | $\square$           | $\perp$           |  |
|                       | INC                                               | 00844     | TION   | A DOL    | T FA   | CILIN  | IDIN (IDI | 141 00        | NUME I   | OCATI     | ON.    | -             | +++                 |                   |  |
|                       | INF                                               | OKIVIA    | TION   | ABUU     | I EA   | CHIN   | DIVIDU    | IAL CO        | JUNIL    | OCATI     | UN     | _             | +++                 | +++               |  |
|                       | <del>                                      </del> | ·····     | ·····  | +        |        | _      |           |               |          |           | _      | +             |                     |                   |  |
| Count Location/Pro    | ject Na                                           | ame:      | M      | cMin     | nville |        |           |               |          |           |        |               |                     |                   |  |
|                       |                                                   |           |        |          |        |        |           |               |          |           |        |               |                     |                   |  |
| Highway No. 39        | Rout                                              | e: (      | DR18   | Hwy Name |        |        |           | OR1           | 8        |           | Mile   | Point :       | 47.67               |                   |  |
| Street Name:          | OR18                                              |           |        |          |        |        |           |               |          |           |        |               | +                   |                   |  |
|                       |                                                   |           |        |          |        | $\top$ |           | 0             | City:    | McMir     | nnvill | e/Dayt        | ton/Lafa            | avette            |  |
| Side Street Name:     | Armo                                              | ry Wa     | y (Loc | cal)     |        |        |           | Co            |          | Yamhi     |        |               |                     |                   |  |
|                       |                                                   |           |        |          |        | $\top$ |           |               |          |           |        |               |                     |                   |  |
|                       |                                                   |           |        |          | Prefi  | ĸ      | Sub.      | Act.          | Obj.     | Locati    | on ID  |               |                     |                   |  |
| Expenditure Acco      | ount In                                           | forma     | ition  | T        | GI7LA  | \11    | 000       | P27           | 222      |           |        |               |                     |                   |  |
|                       |                                                   |           |        |          |        |        |           |               |          |           |        |               |                     |                   |  |
|                       |                                                   |           |        |          |        |        | )rawin    |               |          |           |        |               |                     |                   |  |
| Please                | use this                                          | s link fo | or map | s who    | eneve  | r pos  | sible -   | http://c      | is.odo   | t.state.o | r.us/t | <u>ransqi</u> | <u>s/</u>           |                   |  |
|                       |                                                   |           |        |          |        |        |           |               |          |           |        | Са            | mera Lo             | okina             |  |
|                       |                                                   |           |        |          |        |        |           | $\mathcal{L}$ |          |           |        |               |                     |                   |  |
|                       |                                                   |           |        |          |        |        | 3110      | a be          |          |           |        |               |                     |                   |  |
|                       |                                                   |           |        |          |        |        | - 6       |               |          |           |        | On            | coming              | Traffic           |  |
|                       |                                                   |           |        |          |        |        | 800       |               |          |           |        |               |                     |                   |  |
|                       |                                                   |           |        |          |        |        | 8         |               |          |           |        |               |                     |                   |  |
|                       |                                                   |           |        |          |        |        | 3         |               |          |           |        | De            | parting T           | raffic            |  |
|                       |                                                   |           |        |          |        |        |           |               |          |           |        |               |                     |                   |  |
|                       |                                                   |           |        | NE CUMUL | US AVE |        |           |               |          |           |        |               |                     |                   |  |
|                       |                                                   |           | SALM   | ON RIV   | 7ER H  | N O    | . 039     |               |          |           |        | Date          | Count R             | ecorded           |  |
|                       |                                                   |           |        |          |        | 01     |           |               |          |           |        |               |                     |                   |  |
|                       |                                                   |           |        |          |        |        |           |               |          |           |        | $\perp$       |                     |                   |  |
|                       |                                                   |           |        |          |        |        |           |               |          |           |        |               | Time                |                   |  |
|                       |                                                   |           |        |          |        | 1      |           |               |          |           |        | Start         |                     |                   |  |
|                       |                                                   |           |        |          |        |        |           |               |          |           |        | End           |                     |                   |  |
|                       |                                                   |           |        |          |        |        |           |               |          |           |        |               | $\perp \perp \perp$ |                   |  |
|                       |                                                   |           |        |          |        |        |           |               |          |           |        | -             | +++                 | $\longrightarrow$ |  |

Under each individual count map is a comment section. The green box is carried over from the Main Tab but the blue box is a good location to put information if you need something special done to this specific count (e.g. Count while school is in session, etc.)

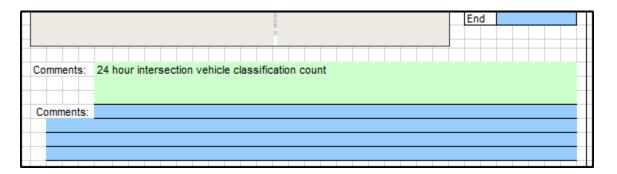

Once completed, send completed file(s) to the Traffic Monitoring Coordinator, TSM Lead work, project manager and region traffic manager.